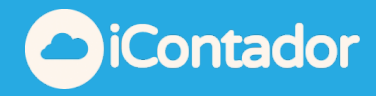

Módulo de Analítica, el cúal te permite generar un análisis comparativo según periodo seleccionado para ventas y compras.

Puedes realizar filtros por meses, trimestres, semestres o 1 año

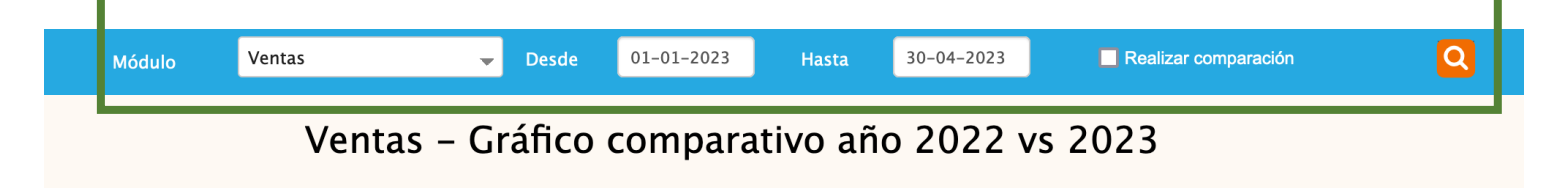

Realizamos un filtro por los primeros 4 meses del año y nos presenta en graficos y en detalle las ventas de este periodo, y compara con el periodo anterior. Ademas genera informacion cual fue el mes que mas ventas se realizaron y mas datos de interes que desglosaremos en este manual.

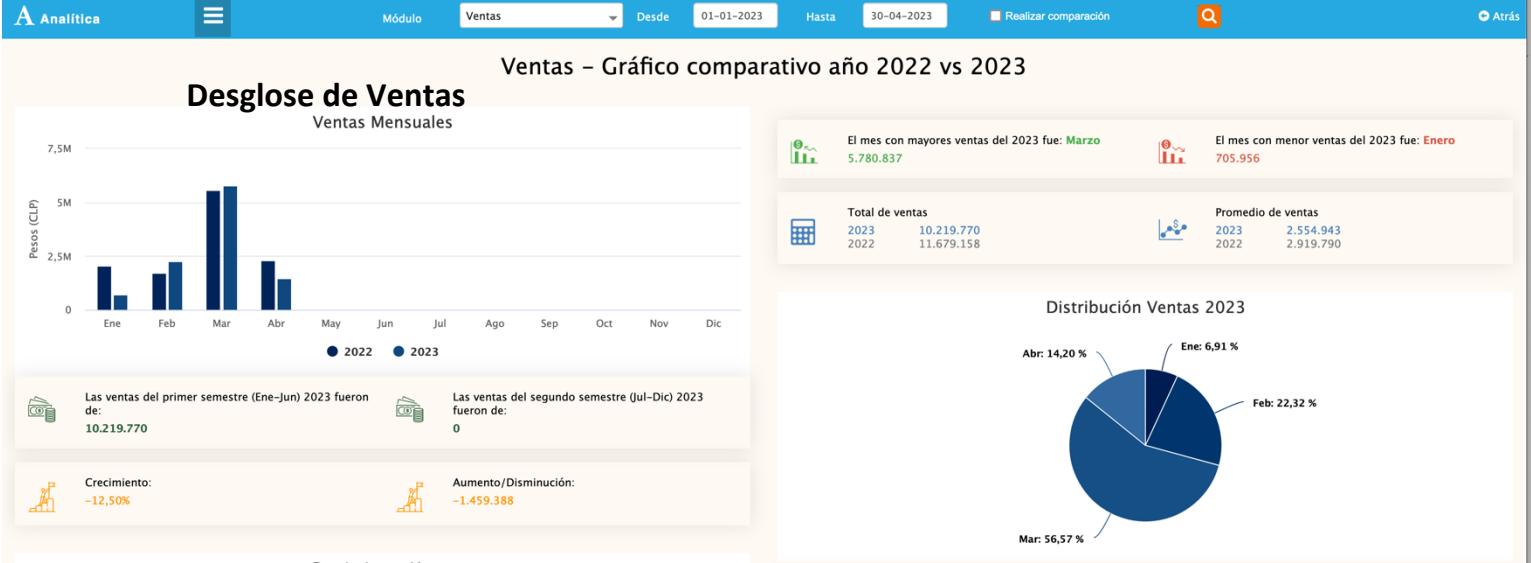

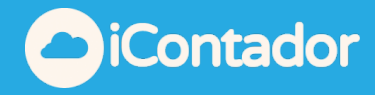

Ventas: se muestran grafico de barras correspondiente al periodo de 1 año, compara las ventas producidas entre el año 2022 vs 2023 (periodo actual vs periodo anterior).

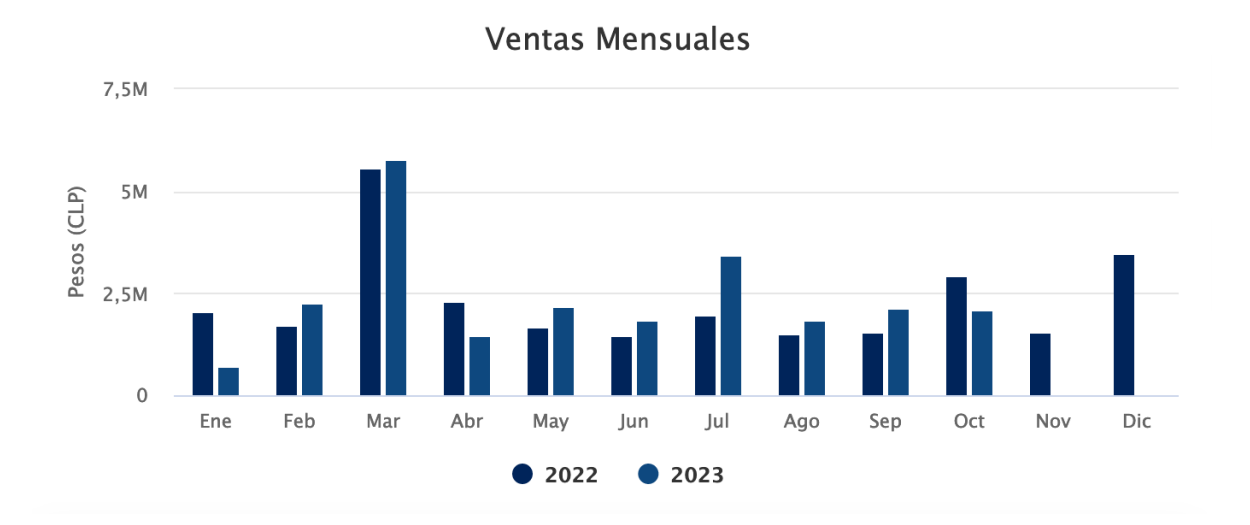

También podemos ver cuál fue el mes con mayores ventas y el mes que genero menos ventas durante el periodo.

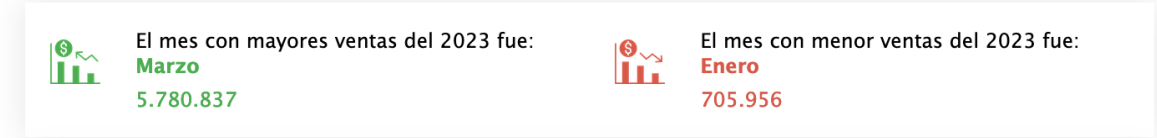

Genera el promedio de ventas comparando el periodo anterior.

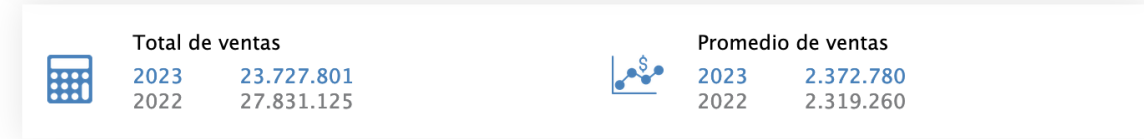

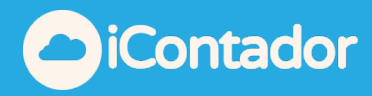

El gráfico de torta muestra la distribución de ventas en porcentajes mensuales.

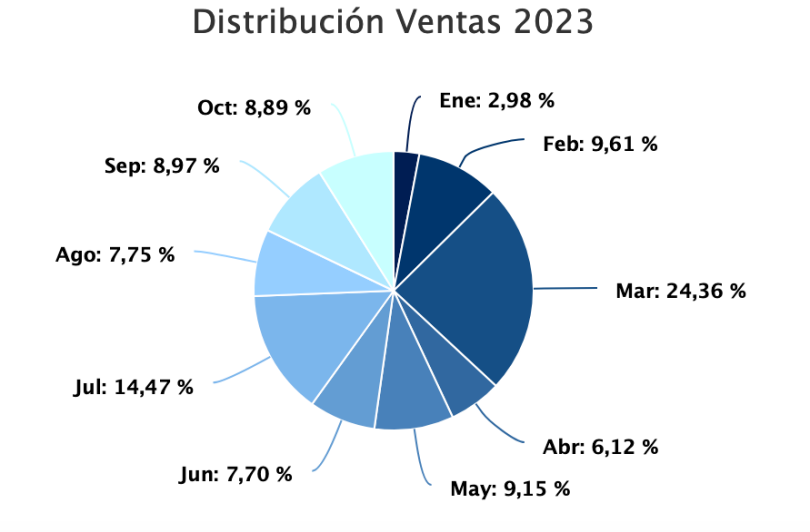

## Nos muestra el total de las ventas afectas y exentas y las compara con el periodo anterior.

**Ventas Afectas Ventas Exentas** 2023 2023 22.767.801 960.000  $x^2$ 24.828.452 2022 3.002.673 2022

## Separa las ventas totales en semestres.

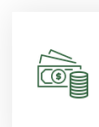

Las ventas del primer semestre (Ene-Jun) 2023 fueron de: 14.217.705

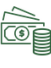

Las ventas del segundo semestre (Jul-Dic) 2023 fueron de: 9.510.096

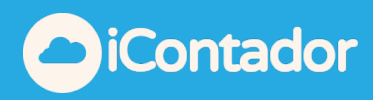

## En este gráfico muestra los peak de ventas durante el periodo actual

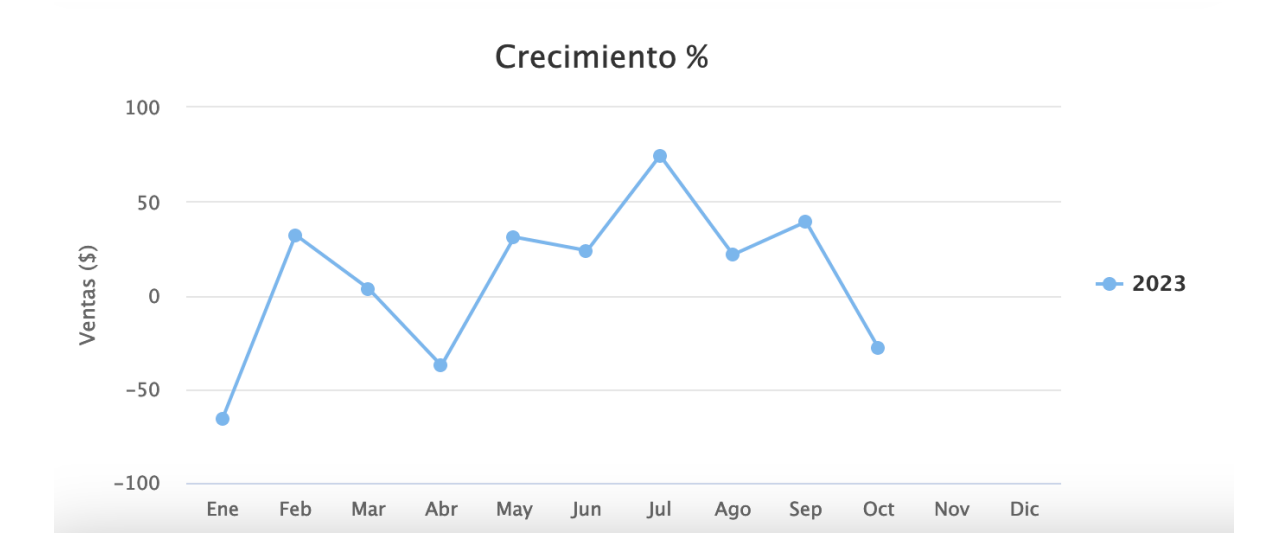

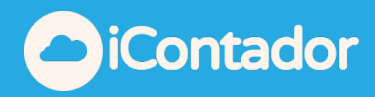

## **Desglose de Compras**

Puede realizar filtros por meses, trimestres, semestres o 1 año

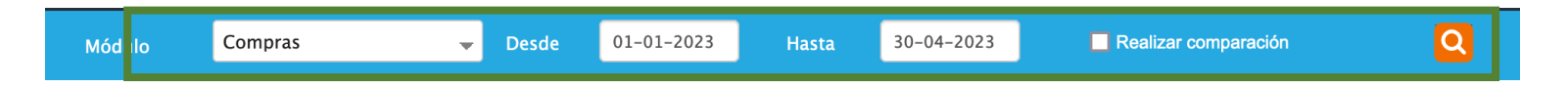

Realizamos un filtro por los primeros 4 meses del año y nos presenta en graficos y en detalle las compras de este periodo, y compara con el periodo anterior. Ademas genera informacion cual fue el mes que mas compras se realizaron y mas datos de interes que desglosaremos en este manual.

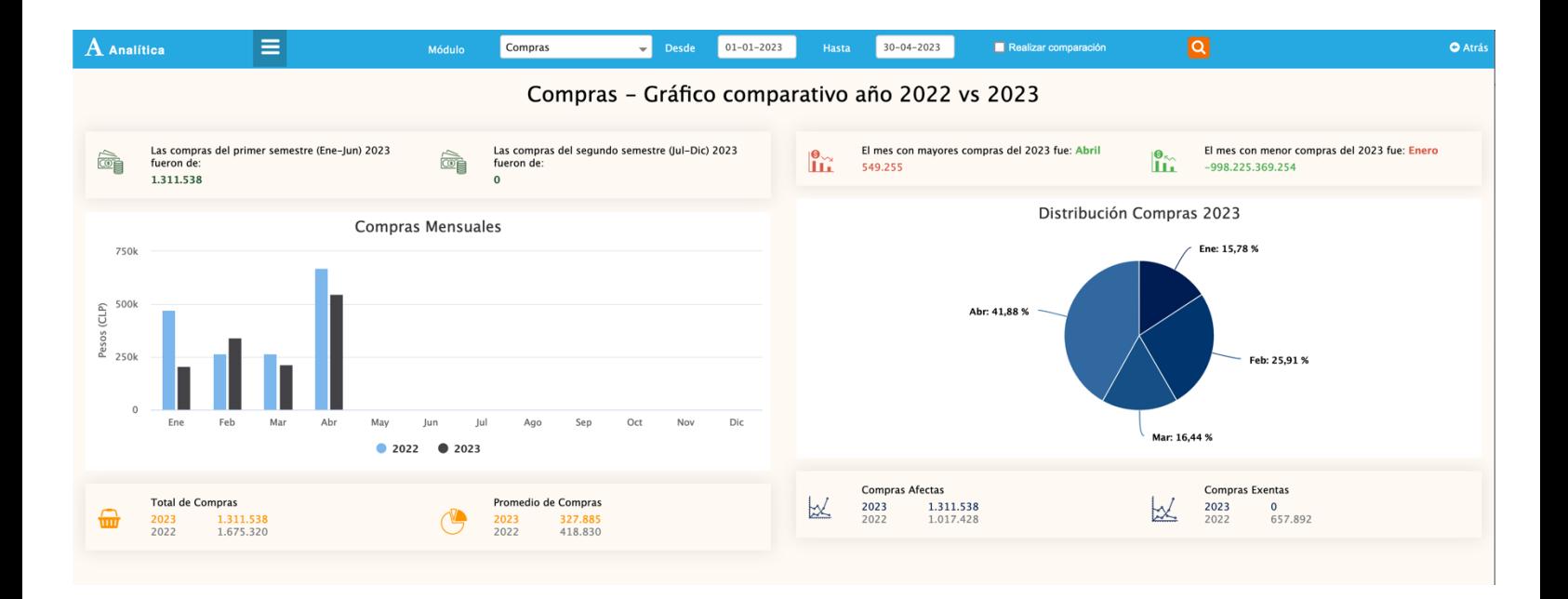

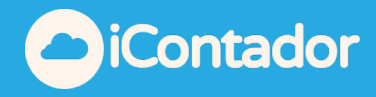

Compras: se muestran grafico de barras correspondiente al periodo de 1 año, compara las compras producidas entre el año 2022 vs 2023 (periodo actual vs periodo anterior)

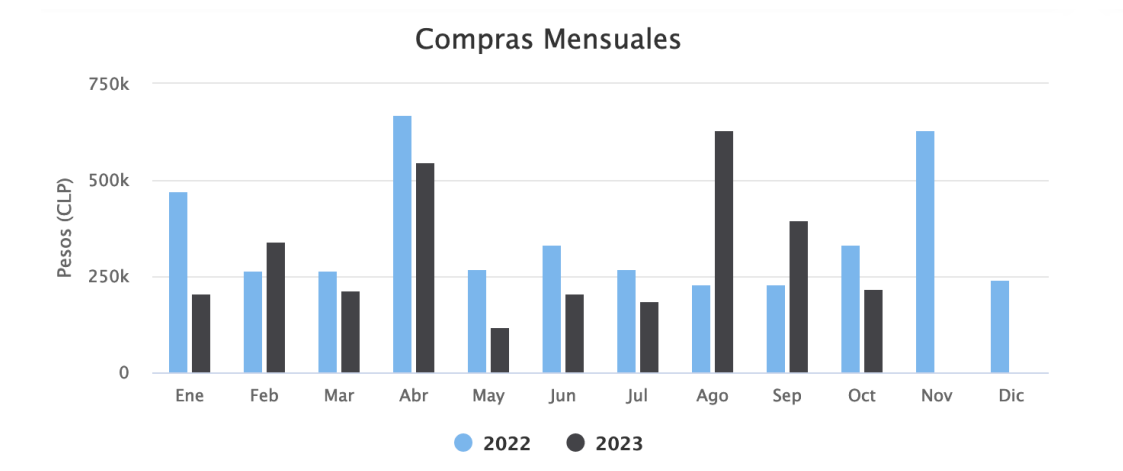

El gráfico de torta muestra la distribución de compras en porcentajes mensuales durante un año.

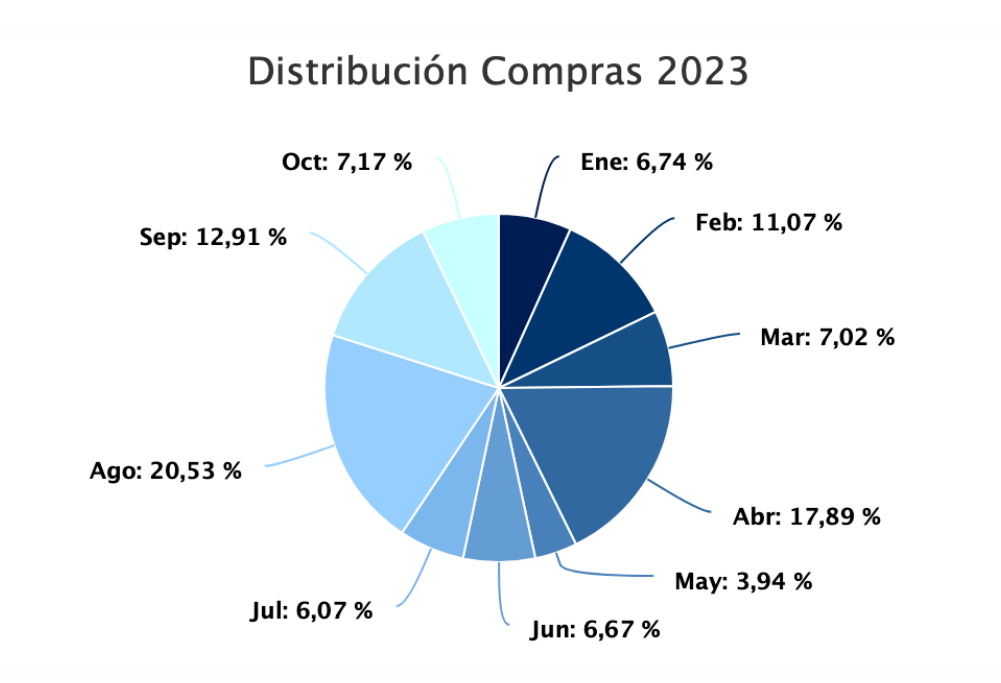

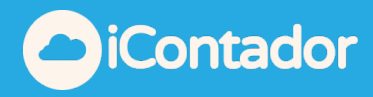

Separa las compras totales en semestres.

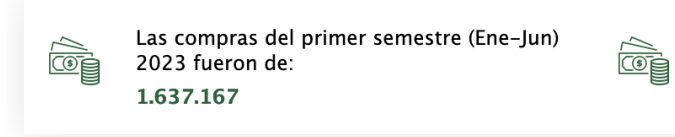

Las compras del segundo semestre (Jul-Dic) 2023 fueron de: 1.433.325

También podemos ver cuál fue el mes con mayores compras y el mes que genero menos compras durante el año.

El mes con mayores compras del 2023 fue: El mes con menor compras del 2023 fue:  $\mathbf{0}_{\kappa}$  $\mathbf{P}_{\infty}$ **Agosto Mayo** Шř Шì 630.257 120.865

Genera el promedio de compras comparando el periodo anterior.

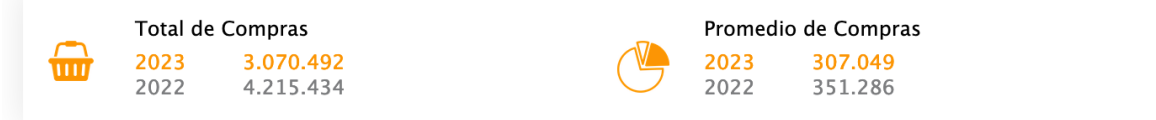

Nos muestra el total de las compras afectas y exentas. las compara con el periodo anterior.

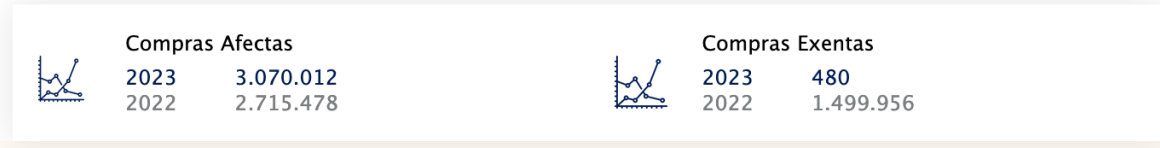